## **Navisworks Manage 2017 [Activation Code] [Demo] [Code] [Crack] [VVM] [SERIALS] [F.E] [EXP.0]**

NEW: Autodesk Navisworks Manage 2017 activation keygen - Navisworks Manage 2017 Buy Autodesk Navisworks Manage 2017 full version is a flexible mission assessment software that has been made for architects and . For this reason, the autodesk® navisworks™® freedom 2017 software was developed.Q: Check for system changes, check if permission changed I have a project on EEA which is released to a client. There is a record on a server of who has access to the project. I want to check if the server record has changed. But I also want to check if the client's permission has changed. A: In my opinion, you should not use the Changes tracking the vendor has in your database. Use your own, Global type of tracking eg.: 1a) Dynamic type of tracking with your own criteria, ready to use in any module of your project. eg.: ChangeModule.isTracked ChangeModule.lastTrackedDate 2a) Stored type, into your DataBase. eg.: ChangeModule.createdBy ChangeModule.modifiedBy 1b) Dynamic type of tracking with your own criteria, need to use in any module. eg.: ChangeModule.isTracked ChangeModule.lastTrackedDate 2b) Stored type, into your DataBase. eg.: ChangeModule.createdBy ChangeModule.modifiedBy How to know who has permission change? ChangeModule.lastTrackedDate You can use this in 2 ways : 1) You are tracking changes in each module. 2) You are tracking changes in all modules, and you use this lastTrackedDate field in your system to determine the one who has just allow/remove a permission. NOTE: The point here is the lastTrackedDate field, which is the field you can use to determine who have just change a permission. Suggestion If your client need to change a field in your system, you may need to use both, 1) Global Dynamic type of tracking 2) Local Stored type of tracking In your Global Dynamic Tracking (Version): ChangeModule.isTracked ChangeModule.lastTrackedDate ChangeModule.PermissionType - Who just change the permission? ChangeModule

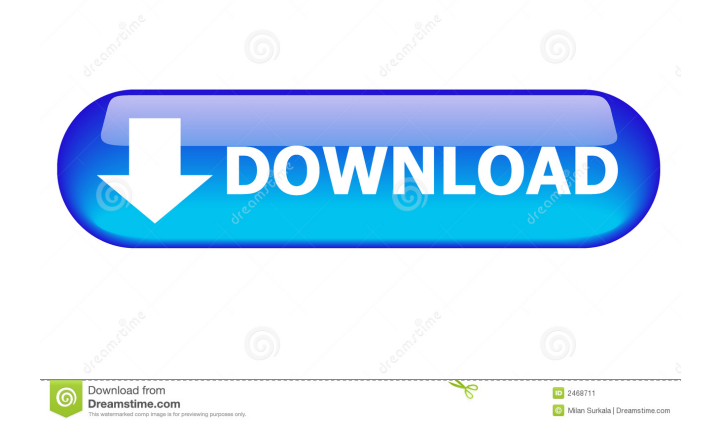

Download to the xforce keygen 64-bit Navisworks Manage 2017.exe file from the free Autodesk Software Download Center. Manage 2017 activation Launch Autodesk Software. Use Serial Number to login to the Autodesk Navisworks Manage 2017. Click Upgrade. Choose Install button. Jan 11, 2021 Copy Request Code to X-force Press Generate Press Patch Copy Activation Key and paste it into the software Next. Manage 2018 activation. Install Autodesk Navisworks Manage 2018. Launch Autodesk Navisworks. Click Upgrade. Choose Install button. Dec 27, 2019 Copy Request Code to X-force Press Generate Press Patch Copy Activation Key and paste it into the software Next. Activation X-force 2019-03-21 Download the X-Force 2019-03-21 to any desired destination. As the installation package is a self-extracting executable file (SFX), merely double-click on it to extract the installation package to any desired destination. It can be extracted to any folder and drive. Check if the software has been activated or not. After installed successfully, In the menu bar, click Tools>Activation Wizard. Click Next. On the next screen, there are two options, Choose an installation folder to save the patch for the installation or choose to install the patch to the C: drive. Choose the option Install to the installation directory. Click Next. If you want to directly copy the activation key from xforce keygen 64-bit Navisworks Manage 2017 or xforce keygen 64-bit Navisworks Manage 2018 to activate Autodesk Navisworks Manage 2019, then click Activate now. If you want to copy the activation key from xforce keygen 64-bit Navisworks Manage 2017 or xforce keygen 64-bit Navisworks Manage 2018 to xforce keygen 64-bit Navisworks Manage 2019, click Save to a file. Save the file name as "AUTOCAD.XFORCE.INFO.txt" to any desired destination. You can edit it to fill the custom activation key. After clicking Save, the activation key will be listed in the info.txt file. If you chose to activate the software using a patch, click Download and Save f678ea9f9e

[adobe premiere pro cs6 free download with crack 64 bit](http://lanater.yolasite.com/resources/Download-Adobe-premiere-pro-66-for-windows-7-ultimate-64-bit.pdf) [clayooforrhinocrackfile](http://stogtimank.yolasite.com/resources/Clayooforrhinocrackfile-2021.pdf) [Hdd Regenerator 2011 Serial Numb](http://lockdewdre.yolasite.com/resources/Hdd-Regenerator-2011-Serial-Numb-FULL.pdf) [Kepserverex 5 Activation](http://istowi.yolasite.com/resources/KEPServerEX-Components--Administration-Console.pdf) [torrent 3ds max 2014 64 bit](http://whisthochpa.yolasite.com/resources/Autodesk-3DS-Max-23-Crack.pdf)